## **Objectives**

- •Collections wrap up
- •Exceptions
- •Eclipse

## Change in Today's Office Hour

•12:15-1:15 p.m. – already updated on Canvas

#### Review

- What are *wrapper* classes? When do we use them?
- I made the claim that this is the preferred way to create an object variable that adheres to an interface:

Interface variable = new Implementation(); Example: List<Card> hand = new ArrayList<>();

- $\triangleright$  Why is that the preferred way? What is the design principle it adheres to?
- $\triangleright$  Review Deck.java from the examples from Monday. Point to code snippets where Deck.java adheres to that design principle
- What are the components of the Java Collections Framework?
	- $\triangleright$  What are benefits of the Java Collections Framework?

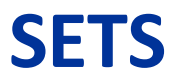

Oct 18, 2023 **Sprenkle** - CSCI209 **5** Sprenkle - CSCI209 **4** 

# Set Interface

•No duplicate elements

ØNeeds to determine if two elements are "logically" the same (equals method)

•Models mathematical set abstraction

# Set Interface

# •boolean add(<E> o)

Add to set, only if not already present

# $\bullet$ int size()

 $\triangleright$  Returns the number of elements in the list

#### • And more! (contains, remove, toArray, …)

 $\triangleright$  Note: no get method – can't get #3 from the set because sets aren't ordered.

## Some Set Implementations

#### **•HashSet**

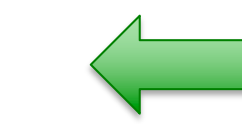

- ØImplements set using *hash table*
	- add, remove, and contains each execute in O(1) time
- $\triangleright$  Used more frequently
- ØFaster than TreeSet
- $\triangleright$  No ordering

## **•TreeSet**

- ØImplements set using a *tree*
	- add, remove, and contains each execute in O(log n) time

**≻Sorts** 

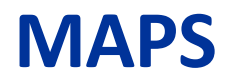

Oct 18, 2023 Sprenkle - CSCI209 Sprenkle - CSCI209 Sprenkle - CSCI209 Sprenkle - CSCI209 S

# **Maps**

- •Python called these *dictionaries*
- Maps keys (of type <K>) to values (of type <V>)
- No duplicate keys
	- **Each key maps to at most one value**

## Declaring Maps

### •Declare types for both keys and values •class HashMap<K,V>

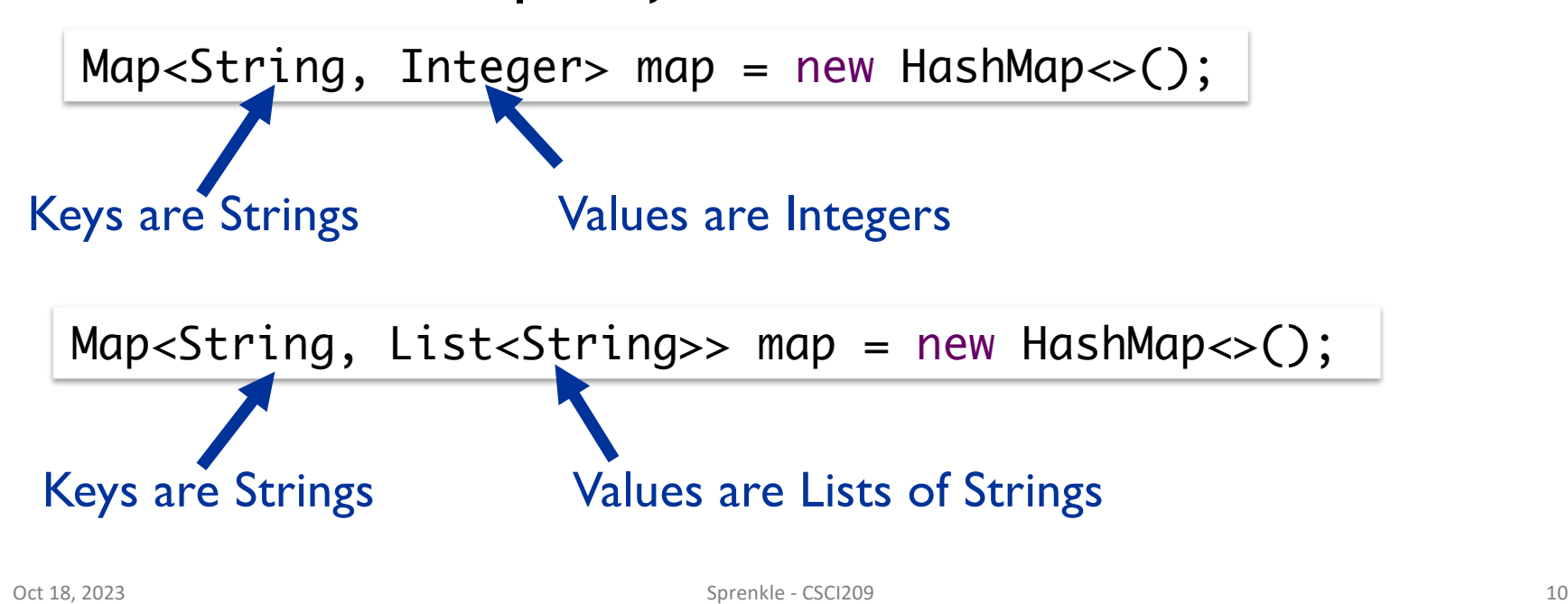

## Map Interface

•<V> put(<K> key, <V> value)  $\triangleright$  Returns old value that key mapped to

•<V> get(Object key)  $\triangleright$  Returns value at that key (or null if no mapping)

•Set<K> keySet()  $\triangleright$  Returns the set of keys

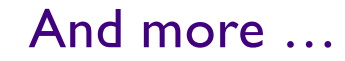

# A few Map Implementations

#### •HashMap

ØFast

#### **•TreeMap**

ØSorting

#### **EXEY-ordered iteration**

•LinkedHashMap

#### ØFast

#### **E**Insertion-order iteration

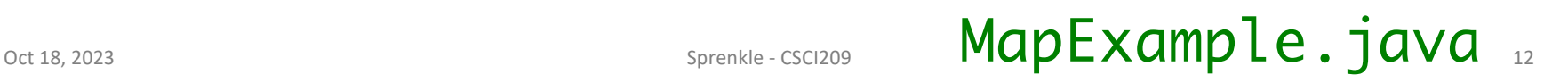

#### **ALGORITHMS**

# Collections Framework's Algorithms

- •*Polymorphic algorithms*
- Reusable functionality
- •Implemented in the Collections class ØSimilar to Arrays class, which operates on arrays  $\triangleright$ Static methods, 1<sup>st</sup> argument is the Collection

## Overview of Available Algorithms

- •Sorting optional Comparator
- **•Shuffling**
- Searching binarySearch
- •Routine data manipulation: reverse\*, copy\*, fill\*, swap\*, addAll
- •Composition frequency, disjoint
- •Finding min, max

Oct 18, 2023 Sprenkle - CSCI209 15

**Only Lists** 

#### **TRAVERSING COLLECTIONS**

#### Review: Traversing Collections: For-each Loop

#### •For-each loop: for (Object<sup>2</sup>o : collection) System.out.println(o); Or whatever data type is appropriate

# •Valid for all Collections

#### ØMaps (and its implementations) are not Collections

#### •But, Map's keySet() is a Set and values() is a Collection

### Traversing Lists: Iterator

#### • Always between two elements

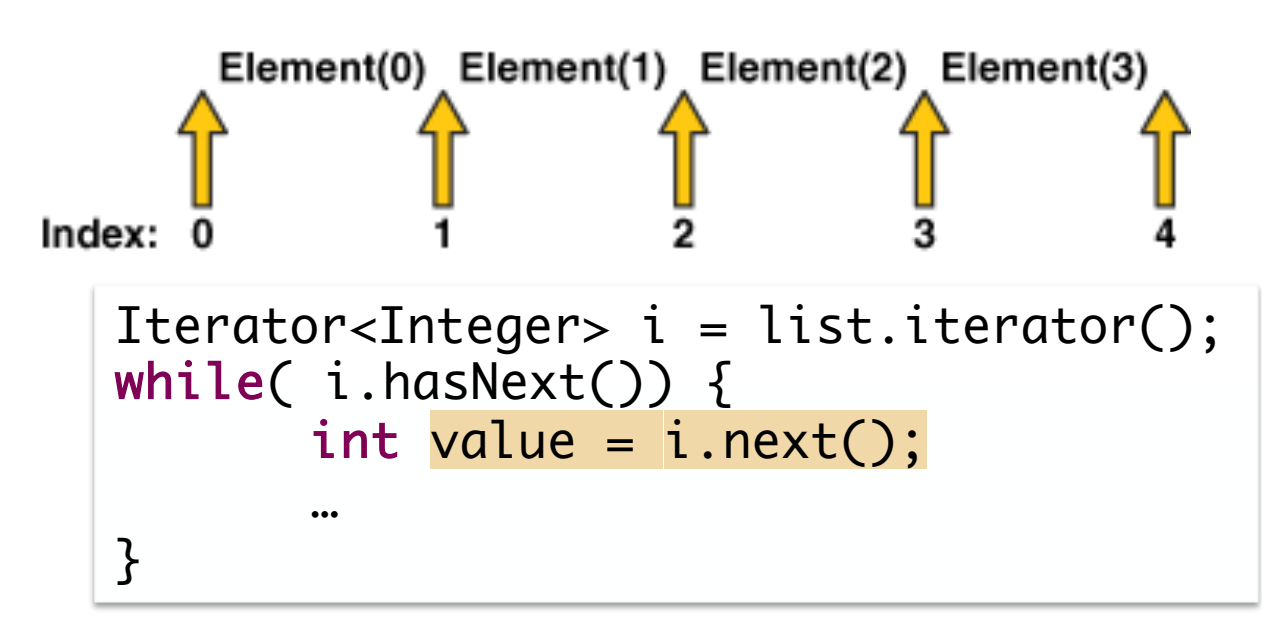

Helpful to use if removing elements from list during iteration

## Benefits of Collections Framework

•?

## Benefits of Collections Framework

- **Provides common, well-known interface**
	- $\triangleright$  Allows interoperability among unrelated APIs
	- $\triangleright$  Reduces effort to learn and to use new APIs for different implementations
- **Reduces programming effort:** provides useful, reusable data structures and algorithms
- **Increases program speed and quality:** provides high-performance, high- quality implementations of data structures and algorithms; interchangeable implementations  $\rightarrow$  tuning
- **Reduces effort to design new APIs:** use standard collection interface for your collection
- **Fosters software reuse:** New data structures/algorithms that conform to the standard collection interfaces are reusable

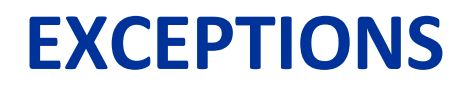

Oct 18, 2023 27

## Error Handling

#### • Programs encounter errors when they run

ØUsers may enter data in the wrong form

- $\triangleright$  File may not exist
- ØProgram code has bugs!\*

#### • When an error occurs, a program should do one of two things:

- $\triangleright$  Revert to a stable state and continue
- $\triangleright$  Allow the user to save data and then exit the program gracefully

Oct 18, 2023 **Sprenkle - CSCI209** \* (Of course, not *your* programs) 28

#### Java Method Behavior

- Normal/correct case: return specified return type
- Error case: does not return anything, throws an Exception
	- An **exception** is an event that occurs during execution of a program that disrupts normal flow of program's instructions
	- ØException: object that encapsulates error information

Oct 18, 2023 Sprenkle - CSCI209 **Similar to Python** 29

# Throwable

- All exceptions indirectly derive from Throwable ØChild classes**:** Error and Exception
- Important Throwable methods
	- ØgetMessage()
		- •Detailed message about error
	- ØprintStackTrace()
		- •Prints out where problem occurred and path to reach that point
	- ØgetStackTrace()
		- •Get the stack in non-text format

Oct 18, 2023 30

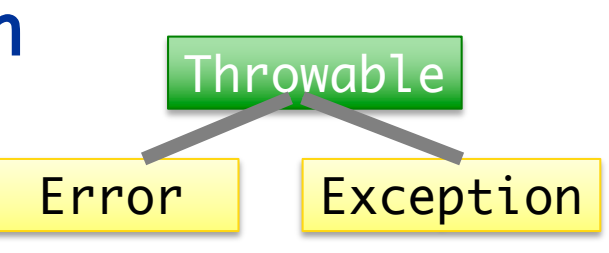

## Exception Classification: Error

- •An internal error
- •Strong convention: reserved for JVM
	- ØJVM-generated when resource exhaustion or an internal problem
		- •Example: Out of Memory error

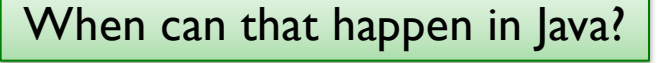

Error

**Throwable** 

Exception

- •Program's code should not and can not throw an object of this type
- •This is an example of an *Unchecked* exception

Oct 18, 2023 **Sprenkle - CSCI209** Sprenkle - CSCI209 31

#### Throwable Exception Classification: Exception

1.RuntimeException:

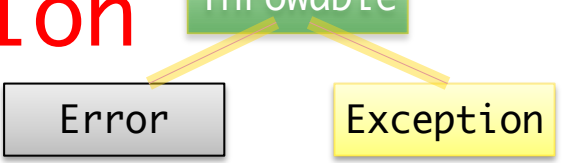

- something that happens because of a programming error
- Ø**Unchecked** exception
- ØExamples: ArrayOutOfBoundsException, NullPointerException, ClassCastException
- **2. Checked** exceptions
	- ØA well-written application should anticipate and *recover* from these exceptions
	- $\triangleright$  Compiler enforces that programmer handles them
	- ØExamples: IOException, SQLException

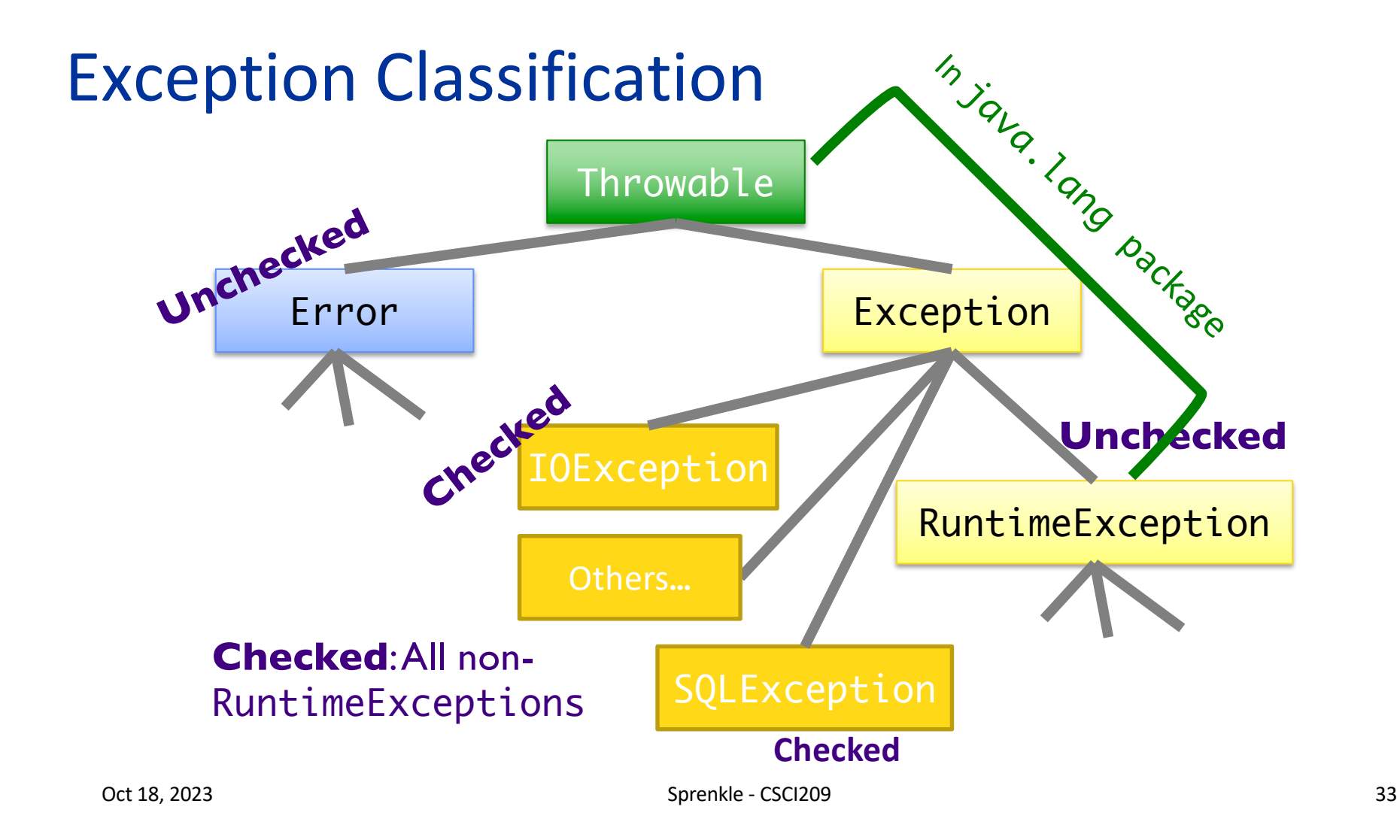

## Categories of Exceptions

#### **Unchecked**

- Any exception that derives from Error or RuntimeException
- Programmer does not necessarily create/handle
- **Try to prevent RuntimeExceptions**
	- $\triangleright$  Often indicates programming error
	- $\triangleright$  E.g., precondition violations, not using API correctly, dividing by 0

#### **Checked**

- Any other exception
- For conditions from which caller can reasonably be expected to recover
- Compiler-enforced checking
	- $\triangleright$  Program MUST handle
	- Ø Improves *reliability*\*

## Types of Unchecked Exceptions

- 1.Derived from the class Error
	- ØAny line of code can generate because it is an internal JVM error
	- $\triangleright$  Don't worry about what to do if this happens
- 2.Derived from the class RuntimeException
	- $\triangleright$ Indicates a bug in the program
	- $\triangleright$  Fix the bug, try to prevent
	- ØExamples: ArrayOutOfBoundsException, NullPointerException, ClassCastException

## Checked Exceptions

# • Need to be handled by your program

ØCompiler-enforced

 $\blacktriangleright$ Improves reliability\*

#### •For each method, tell the compiler:

 $\triangleright$  What the method returns

- $\triangleright$  What could possibly go wrong
	- *Advertise* the exceptions that a method throws
	- Helps users of your interface know what method does and lets them decide how to handle exceptions

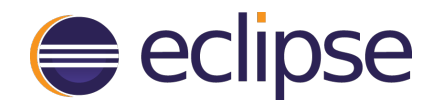

Oct 18, 2023 **Sprenkle** - CSCI209 **Sprenkle** - CSCI209

#### $\bigoplus$  eclipse https://www.eclipse.org/

- •Open source integrated development environment (IDE) for Java
- •Described as "an open extensible IDE for anything and nothing in particular"
- •Provides a robust Java development environment
- Incorporates popular software development tools like JUnit, Maven, and git
- Plugins allow extensibility

# Project/Code Organization

- workspace directory contains all projects
	- ØLocated in your home directory, unless you specified otherwise
- •Use *projects* to organize your code
- Within a project

 $\triangleright$  SrC/ directory contains .  $java$  files Øbin/ directory contains .class files

•Often hidden in GUI

#### Java Made Easier

- Creating class's basic functionality
	- $\triangleright$  See Source and Refactor menus
- Gives you a list of methods for an object
	- $\triangleright$  After you type object.
	- $\triangleright$  Then shows parameters for methods
- Automatically creates template of Javadoc  $\triangleright$  When you type /\*\*
- Autocompletion of variables, methods<br>• Formatting code ...<br>• Shows unused fields/variables
- 
- 
- Shows compiler errors
- 

Oct 18, 2023 Sprenkle - CSCI209 - CSCI209 40

### Eclipse Demo

- Create a new Birthday class
	- $\triangleright$  Generate main method, Comments
- Demonstrate Source menu
	- $\triangleright$  Generate constructor, toString  $\triangleright$  Override equals method
- Create a String object, see methods used
- Demonstrate Refactor menu
	- $\triangleright$  Rename a field
	- $\triangleright$  Extract a method (month name)
- Run the Birthday Class (main)  $\triangleright$  Command line arguments
- Using git

#### Why can a Java IDE provide this functionality?

## Eclipse Hints

• After you have written a method, type /\*\*

before the method, and then hit enter and the Javadocs comment template will be automatically generated for you

- •Use command-spacebar for possible completions
- Use command-shift-F to format code

## Eclipse Tradeoffs

- Very helpful *after* you know what you're doing
	- $\triangleright$  You know
		- Code is compiled before executed
		- Structure of classes
		- How to fix errors
- Eclipse can handle the "routine" for you
	- $\triangleright$  That wasn't "routine" for you a few weeks ago
	- $\triangleright$  Help you focus on the important design considerations
- Gives suggestions for fixes
	- Ø **You need to think through what the appropriate fix is**
		- Sometimes, it's "I'm not done yet"
	- Ø Don't say "Eclipse made me do <something>"
- Eclipse is a beast (memory hog)
	- $\triangleright$  If you have less than ~8GB of memory, Eclipse will be slow

## Looking Ahead

- •Eclipse set up for Friday
- Change in today's office hour: 12:15-1:15